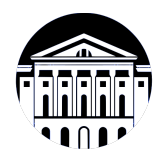

# **МИНИСТЕРСТВО НАУКИ И ВЫСШЕГО ОБРАЗОВАНИЯ РОССИЙСКОЙ ФЕДЕРАЦИИ**

федеральное государственное бюджетное образовательное учреждение высшего образования **«ИРКУТСКИЙ ГОСУДАРСТВЕННЫЙ УНИВЕРСИТЕТ»** ФГБОУ ВО «ИГУ»

Факультет бизнес-коммуникаций и информатики Кафедра предпринимательства и управления в сфере услуг и рекламы

# **ФОНД ОЦЕНОЧНЫХ СРЕДСТВ**

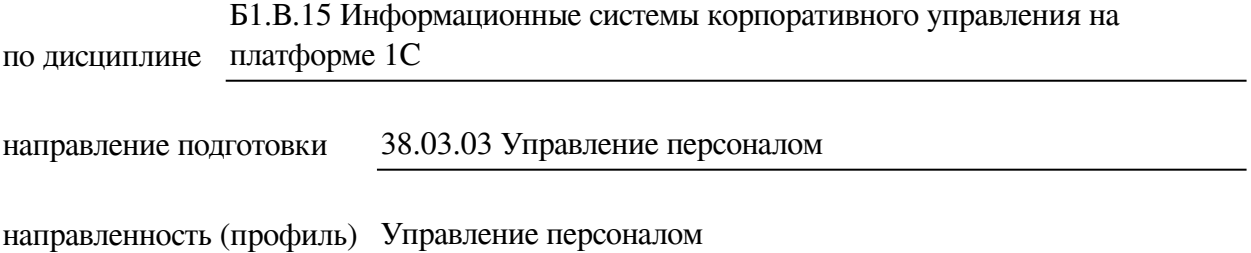

Одобрен УМК факультета бизнес-коммуникаций и информатики

Разработан в соответствии с ФГОС ВО

с учетом требований проф. стандарта

Председатель УМК В.К. Карнаухова

*ФИО, должность, ученая степень, звание подпись, печать*

Разработчики:

*(подпись) (занимаемая должность) (инициалы, фамилия)*

преподаватель И.В. Тихонова<br>
(занимаемая должность) (инициалы, фамилия)

*Цель фонда оценочных средств.* Оценочные средства предназначены для контроля и оценки образовательных достижений обучающихся, освоивших программу учебной дисциплины «Б1.В.15 Информационные системы корпоративного управления на платформе 1С». Перечень видов оценочных средств соответствует рабочей программе дисциплины.

*Фонд оценочных средств включает* контрольные материалы для проведения текущего контроля (в следующих формах: тест, лабораторная работа, проект) и промежуточной аттестации в форме вопросов и заданий к зачету с оценкой.

*Структура и содержание заданий* – задания разработаны в соответствии с рабочей программой дисциплины «Б1.В.15 Информационные системы корпоративного управления на платформе 1С».

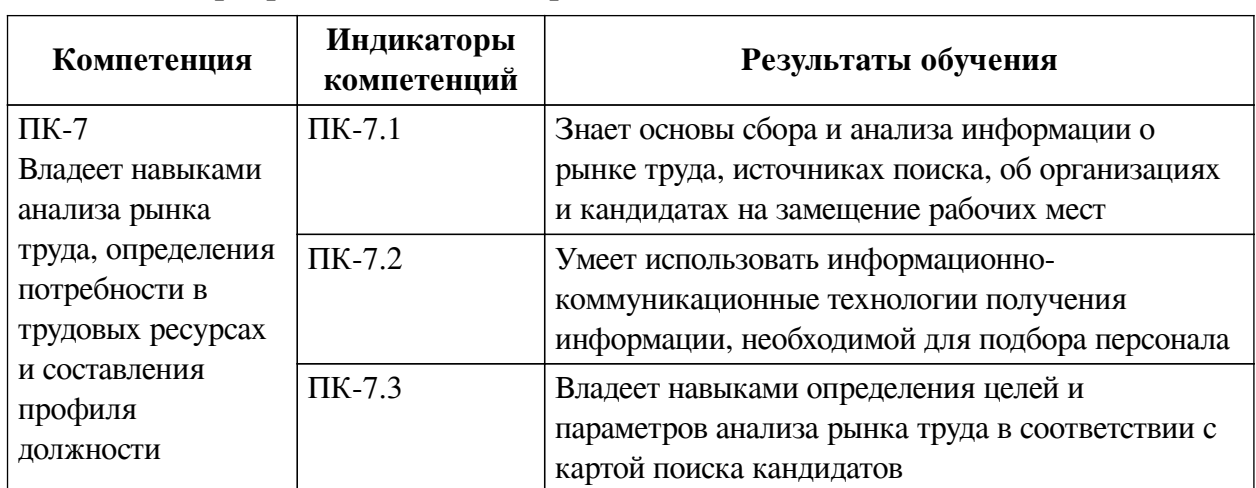

# **1. Паспорт фонда оценочных средств**

### **2. Показатели и критерии оценивания компетенций, шкалы оценивания**

## **2.1. Показатели и критерии оценивания компетенций**

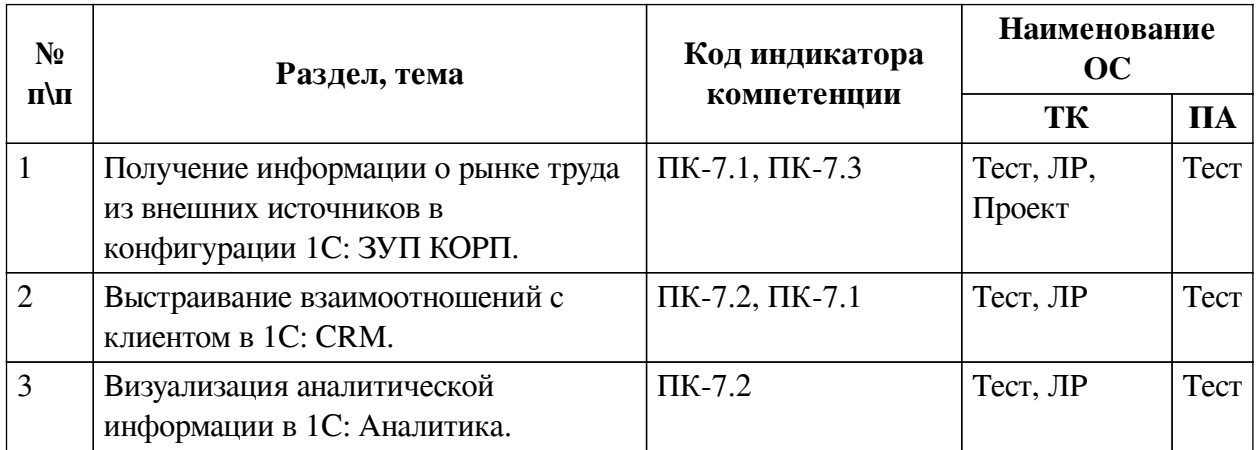

# **2.2. Критерии оценивания результатов обучения для текущего контроля успеваемости и промежуточной аттестации**

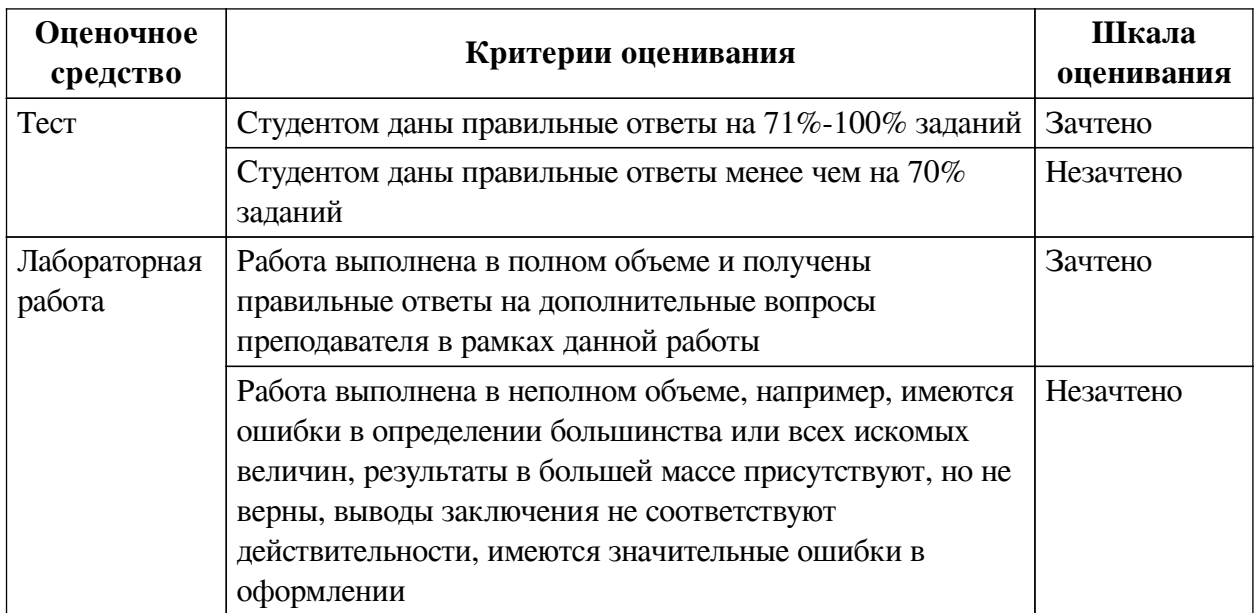

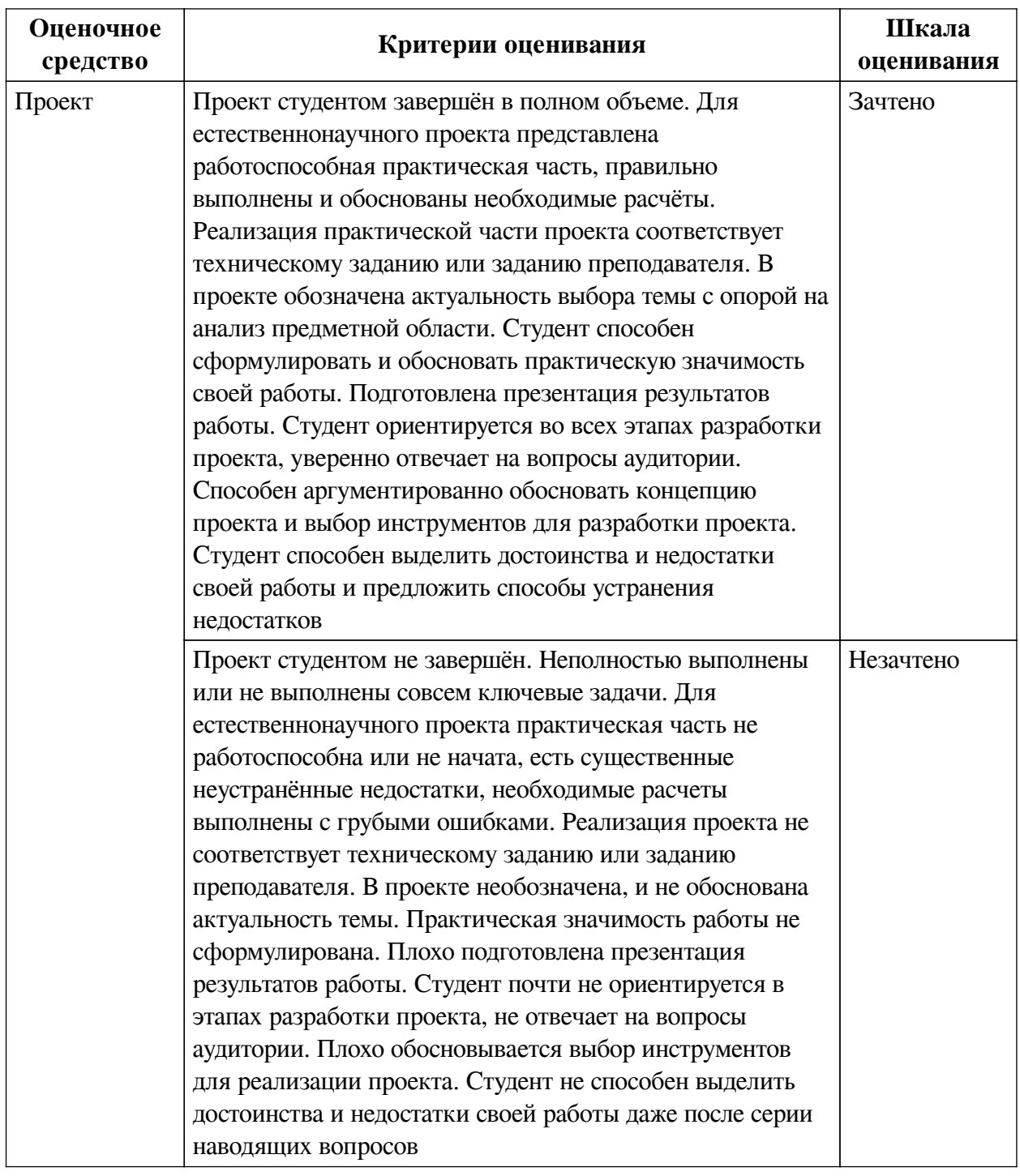

# **2.3. Оценочные средства для текущего контроля (примеры)**

# **2.3.1. Материалы для компьютерного тестирования обучающихся**

# **Общие критерии оценивания**

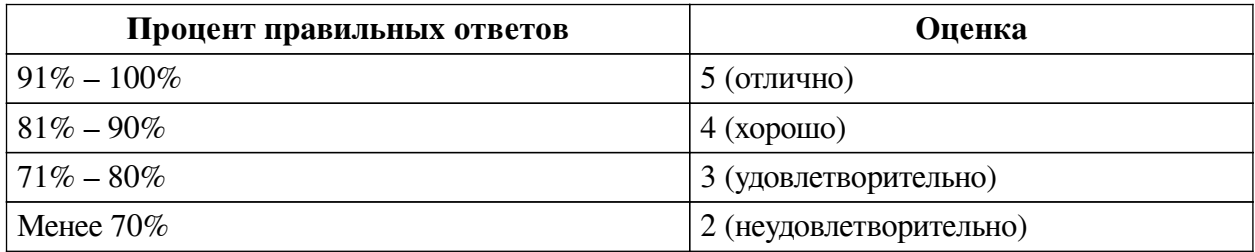

**Соответствие вопросов теста индикаторам формируемых и оцениваемых**

### **компетенций**

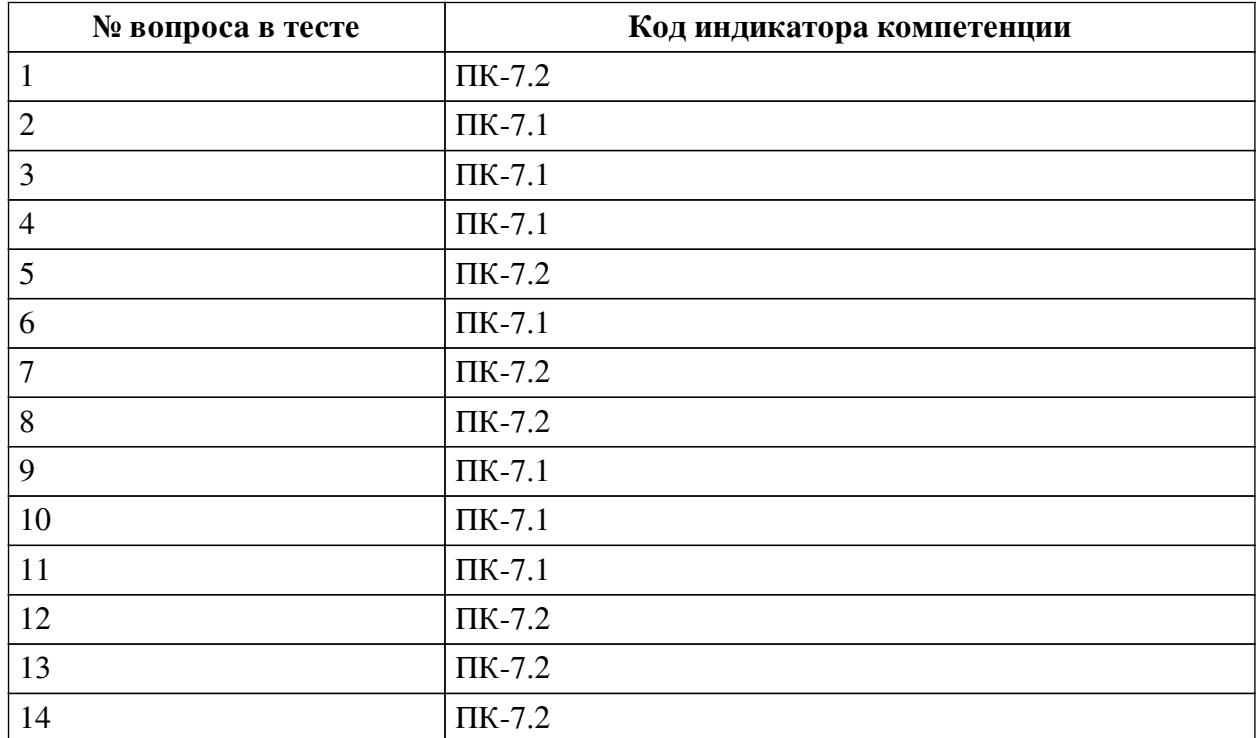

#### **Ключ ответов**

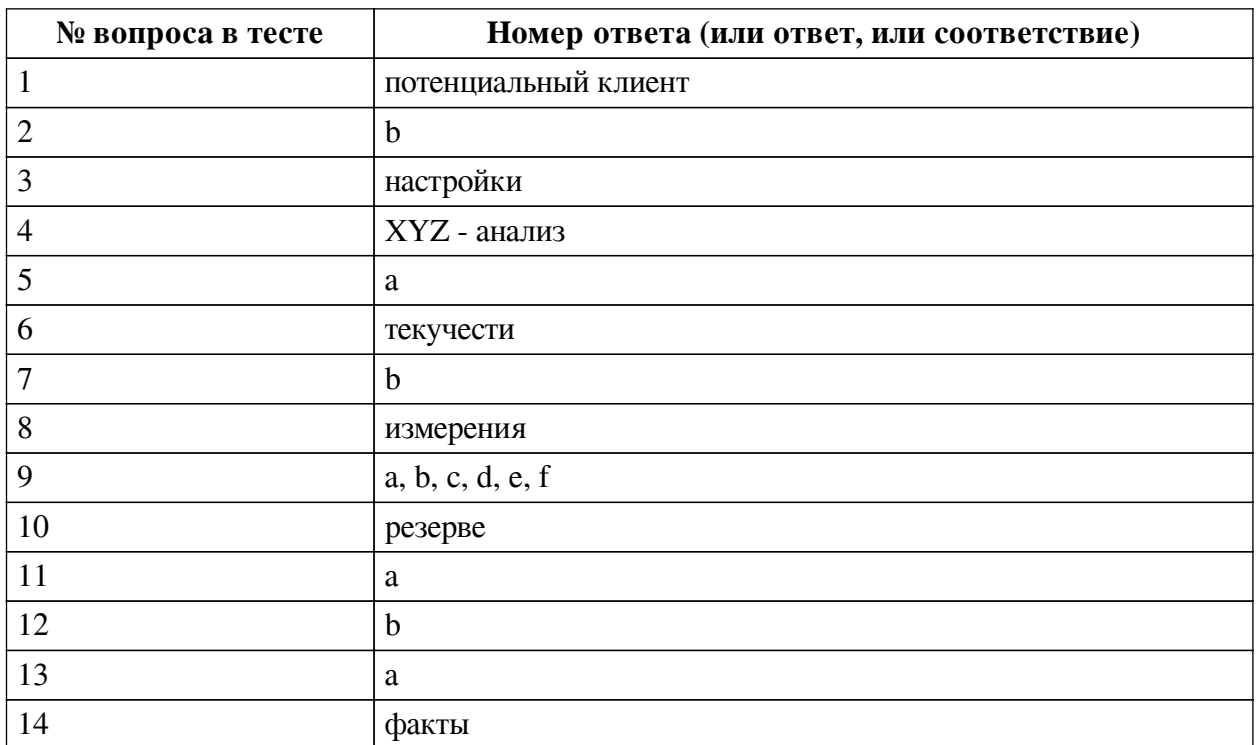

### **Перечень тестовых вопросов**

*№ 1. Задание открытой формы. Введите ответ.*

Под дидом в CRM - cистемах понимается .... .... Закончите фразу.

*№ 2. Задание с единичным выбором. Выберите один правильный ответ.*

Как называется отчет, который показывает, сколько покупок совершил клиент за анализируемый период:

a. XYZ - анализ

b. Воронка продаж

c. ABC - анализ

*№ 3. Задание открытой формы. Введите ответ.*

Функциональные возможности конфигурации 1С: ЗУП КОРП подключаются и отключаются в разделе программы .... Закончите фразу.

*№ 4. Задание открытой формы. Введите ответ.*

Колебания спроса на товар показывает ... - анализ. Закончите фразу.

*№ 5. Задание с единичным выбором. Выберите один правильный ответ.*

Возможно из построенной таблицы или графика в конфигурации "1С: Аналитика" перейти к источнику данных, на основе которых они построены?

a. Да

b. Нет

*№ 6. Задание открытой формы. Введите ответ.*

Показатель .... кадров позволяет проанализировать процент уволившихся по отношению к среднесписочной численности, в 1С: ЗУП КОРП имеется возможность подключить расчет названного показателя. Закончите фразу. Напишите название показателя.

*№ 7. Задание с единичным выбором. Выберите один правильный ответ.*

Для АВС - анализа используют данные по клиентам:

a. потенциальным

b. фактическим

*№ 8. Задание открытой формы. Введите ответ.*

Поля, в разрезе которых анализируются данные в 1С: Аналитика, называются ... Закончите фразу.

*№ 9. Задание с множественным выбором. Выберите 6 правильных ответов.*

Какие функциональные возможности реализованы в 1С: ЗУП КОРП при подборе персонала:

a. автоматически выгружать профиль вакантной должности на рекрутинговый сайт и наоборот

b. подключения чат-бота

c. возможность интеграции с рекрутинговыми сайтами

d. оценивание кандидата на должность с помощь. электронного интервью

e. подключение E-Staff рекрутера

f. парсинг резюме

*№ 10. Задание открытой формы. Введите ответ.*

Если кандидат на вакантную должность на данный момент нам не подошел, но мы не хотим терять его из поля зрения, в 1С: ЗУП КОРП можно сохранить его в .... Закончите фразу.

*№ 11. Задание с единичным выбором. Выберите один правильный ответ.*

Значимость реализованных товаров в величине полученной выручки позволяет определить:

a. АВС - анализ

b. XYZ - анализ

c. Нет верных ответов

*№ 12. Задание с единичным выбором. Выберите один правильный ответ.*

В конфигурации "1С: Аналитика" за указанный период построен график динамики полученной выручки по номенклатурной позиции. Укажите измерение:

a. динамики полученной выручки

b. номенклатурные позиции

c. указанный период

*№ 13. Задание с единичным выбором. Выберите один правильный ответ.*

Для АВС - анализа используют данные по клиентам:

a. фактическим

b. потенциальным

*№ 14. Задание открытой формы. Введите ответ.*

Поля, на основании которых заполняются числовые данные в 1С: Аналитика, называются ... Закончите фразу.

#### **2.3.2. Лабораторные работы для оценки компенетции «ПК-7.2»**

*№ 1. Подбор персонала.*

Найдите, где в конфигурации 1С: ЗУП КОРП подключить интеграцию с рекрутинговыми сайтами.

*№ 2. Лидогенерация.*

[Лабораторная работа.](https://docs.google.com/presentation/d/1Syik6SkeF5faNbFzfy3iTC9ZYrk8NpAJ/edit#slide=id.p25)

*№ 3. Самостоятельное задание.*

[Задание.](https://docs.google.com/document/d/1jIOvQAWvkqEQws2t8fh8tiVm8jz2VkCe/edit?usp=drive_link&ouid=100037615919829268964&rtpof=true&sd=true)

#### **3. Промежуточная аттестация**

# **3.1. Методические материалы, определяющие процедуру оценивания знаний, умений, навыков и опыта деятельности**

Зачет является заключительным этапом процесса формирования компетенций обучающегося при изучении дисциплины и имеет целью проверку и оценку знаний обучающегося по теории, и применению полученных знаний, умений и навыков при решении практических задач.

Зачет проводится по расписанию, сформированному учебно-методическим управлением, в сроки, предусмотренные календарным учебным графиком. Зачет принимается преподавателем, ведущим лекционные занятия.

Зачет проводится только при предъявлении обучающимся зачетной книжки и при условии выполнения всех контрольных мероприятий, предусмотренных учебным планом и рабочей программой дисциплины. Обучающимся на зачету представляется право выбрать один из билетов. Время подготовки к ответу составляет 30 минут. По истечении установленного времени обучающийся должен ответить на вопросы билета. Результаты зачета оцениваются по четырехбалльной системе и заносятся в зачетно-экзаменационную ведомость и зачетную книжку. В зачетную книжку заносятся только положительные оценки. Подписанный преподавателем экземпляр ведомости сдаётся не позднее следующего дня в деканат.

В случае неявки обучающегося на зачет в зачетно-экзаменационную ведомость делается отметка «не явка». Обучающиеся, не прошедшие промежуточную аттестацию по дисциплине, должны ликвидировать академическую задолженность в установленном

локальными нормативными актами порядке.

## **3.2. Вопросы к зачету с оценкой**

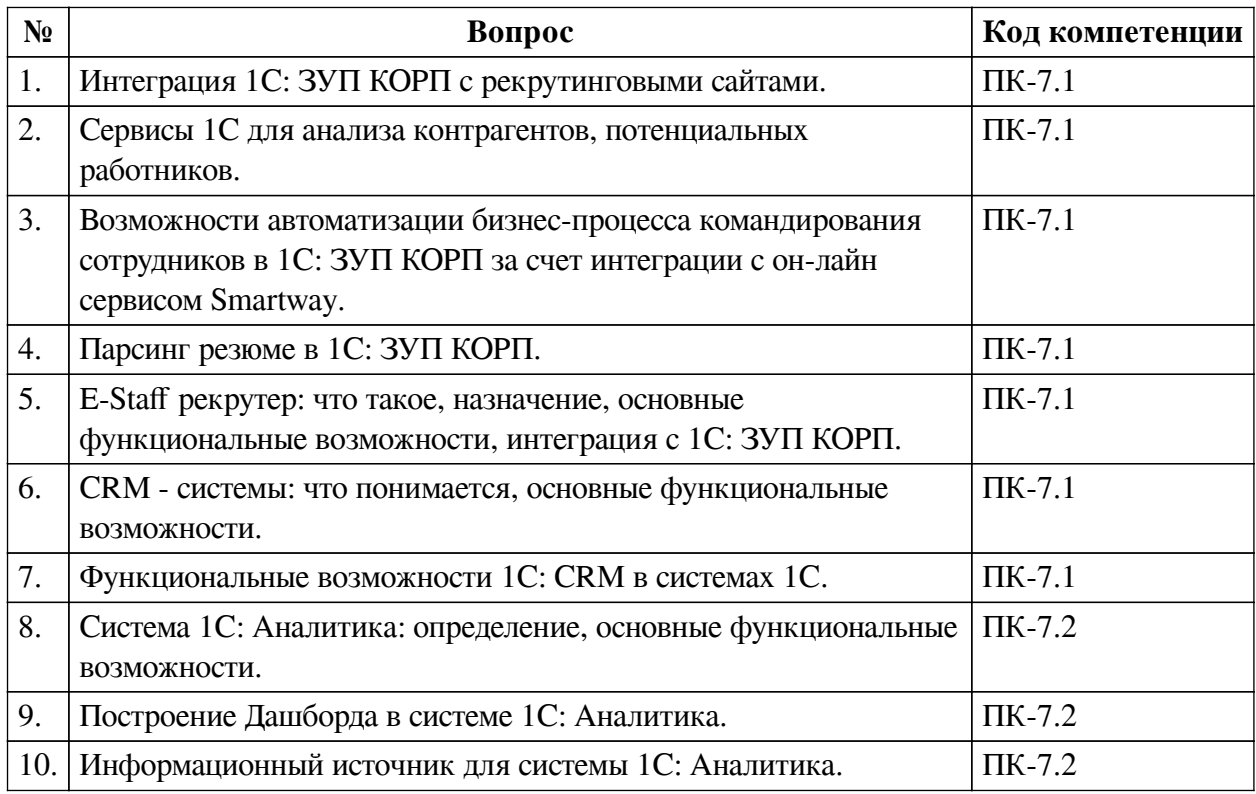

# **3.3. Тематика курсовых работ**

По данной дисциплине выполнение курсовых проектов (работ) не предусматривается.

### **3.4. Материалы для компьютерного тестирования обучающихся**

# **Общие критерии оценивания**

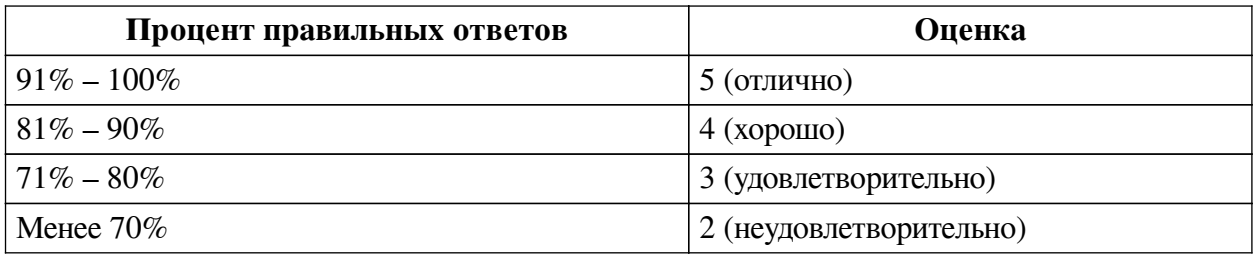

# **Соответствие вопросов теста индикаторам формируемых и оцениваемых компетенций**

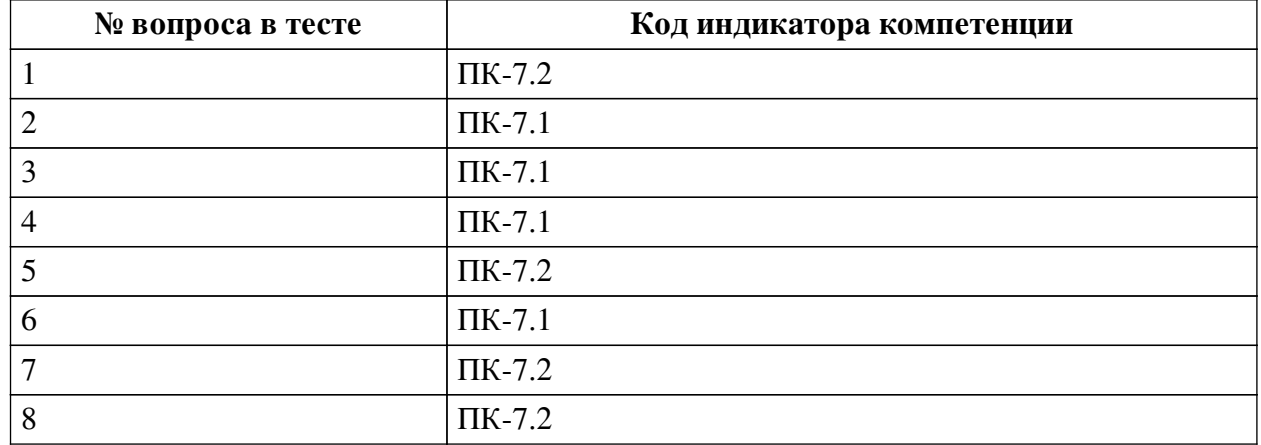

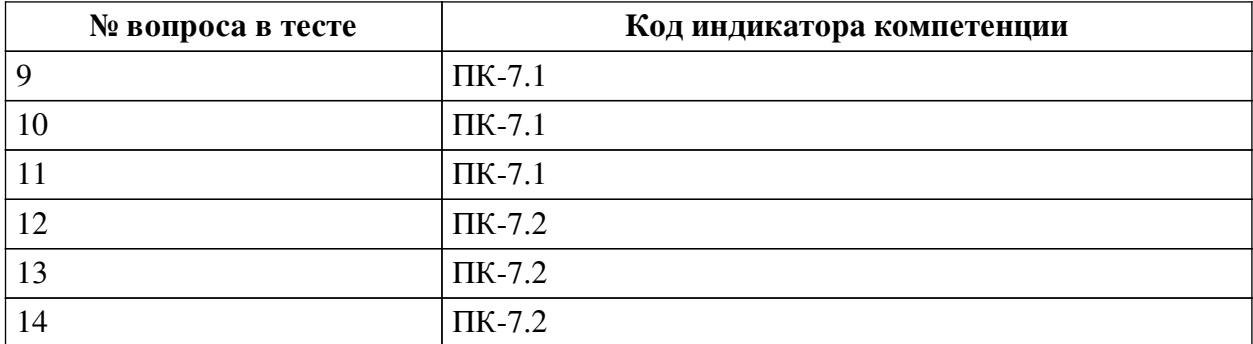

#### **Ключ ответов**

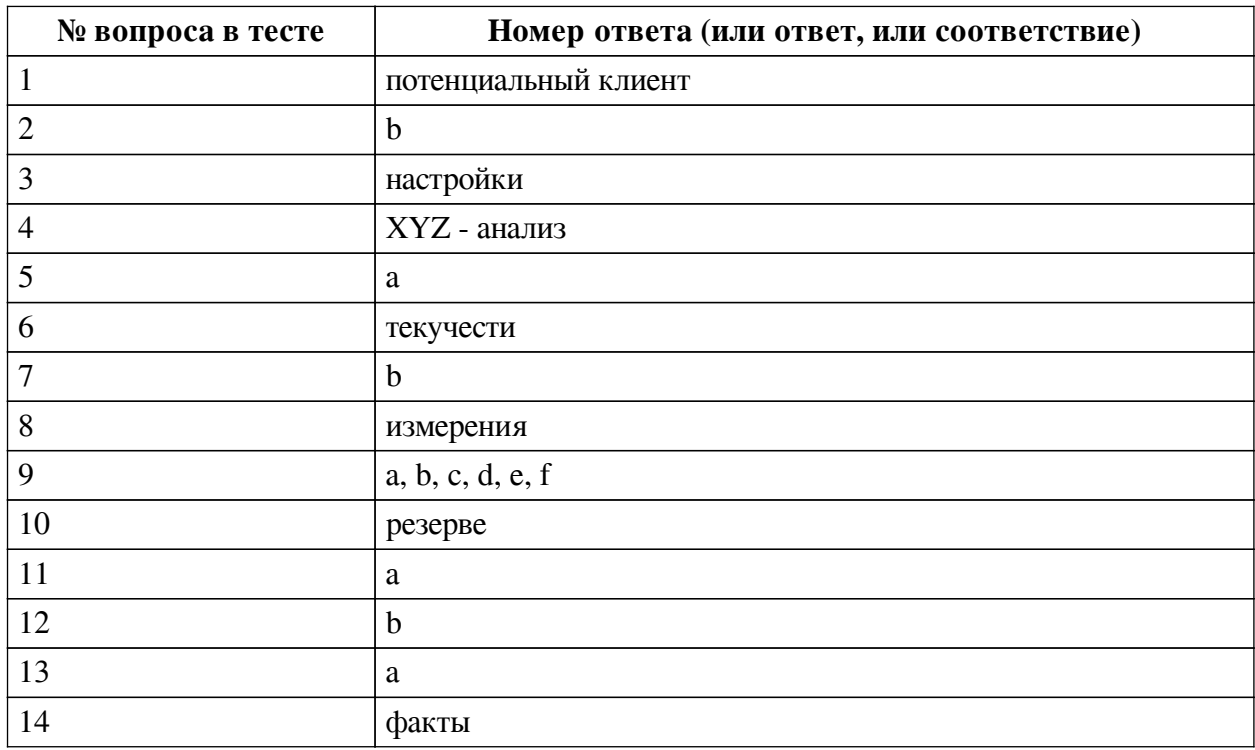

### **Перечень тестовых вопросов**

*№ 1. Задание открытой формы. Введите ответ.*

Под дидом в CRM - cистемах понимается .... .... Закончите фразу.

*№ 2. Задание с единичным выбором. Выберите один правильный ответ.*

Как называется отчет, который показывает, сколько покупок совершил клиент за анализируемый период:

a. XYZ - анализ

b. Воронка продаж

c. ABC - анализ

*№ 3. Задание открытой формы. Введите ответ.*

Функциональные возможности конфигурации 1С: ЗУП КОРП подключаются и отключаются в разделе программы .... Закончите фразу.

*№ 4. Задание открытой формы. Введите ответ.*

Колебания спроса на товар показывает ... - анализ. Закончите фразу.

*№ 5. Задание с единичным выбором. Выберите один правильный ответ.*

Возможно из построенной таблицы или графика в конфигурации "1С: Аналитика"

перейти к источнику данных, на основе которых они построены?

a. Да

b. Нет

*№ 6. Задание открытой формы. Введите ответ.*

Показатель .... кадров позволяет проанализировать процент уволившихся по отношению к среднесписочной численности, в 1С: ЗУП КОРП имеется возможность подключить расчет названного показателя. Закончите фразу. Напишите название показателя.

*№ 7. Задание с единичным выбором. Выберите один правильный ответ.*

Для АВС - анализа используют данные по клиентам:

a. потенциальным

b. фактическим

*№ 8. Задание открытой формы. Введите ответ.*

Поля, в разрезе которых анализируются данные в 1С: Аналитика, называются ... Закончите фразу.

*№ 9. Задание с множественным выбором. Выберите 6 правильных ответов.*

Какие функциональные возможности реализованы в 1С: ЗУП КОРП при подборе персонала:

a. автоматически выгружать профиль вакантной должности на рекрутинговый сайт и наоборот

b. подключения чат-бота

c. возможность интеграции с рекрутинговыми сайтами

d. оценивание кандидата на должность с помощь. электронного интервью

e. подключение E-Staff рекрутера

f. парсинг резюме

*№ 10. Задание открытой формы. Введите ответ.*

Если кандидат на вакантную должность на данный момент нам не подошел, но мы не хотим терять его из поля зрения, в 1С: ЗУП КОРП можно сохранить его в .... Закончите фразу.

*№ 11. Задание с единичным выбором. Выберите один правильный ответ.*

Значимость реализованных товаров в величине полученной выручки позволяет определить:

a. АВС - анализ

b. XYZ - анализ

c. Нет верных ответов

*№ 12. Задание с единичным выбором. Выберите один правильный ответ.*

В конфигурации "1С: Аналитика" за указанный период построен график динамики полученной выручки по номенклатурной позиции. Укажите измерение:

a. динамики полученной выручки

b. номенклатурные позиции

c. указанный период

*№ 13. Задание с единичным выбором. Выберите один правильный ответ.*

Для АВС - анализа используют данные по клиентам:

a. фактическим

b. потенциальным

*№ 14. Задание открытой формы. Введите ответ.*

Поля, на основании которых заполняются числовые данные в 1С: Аналитика, называются ... Закончите фразу.